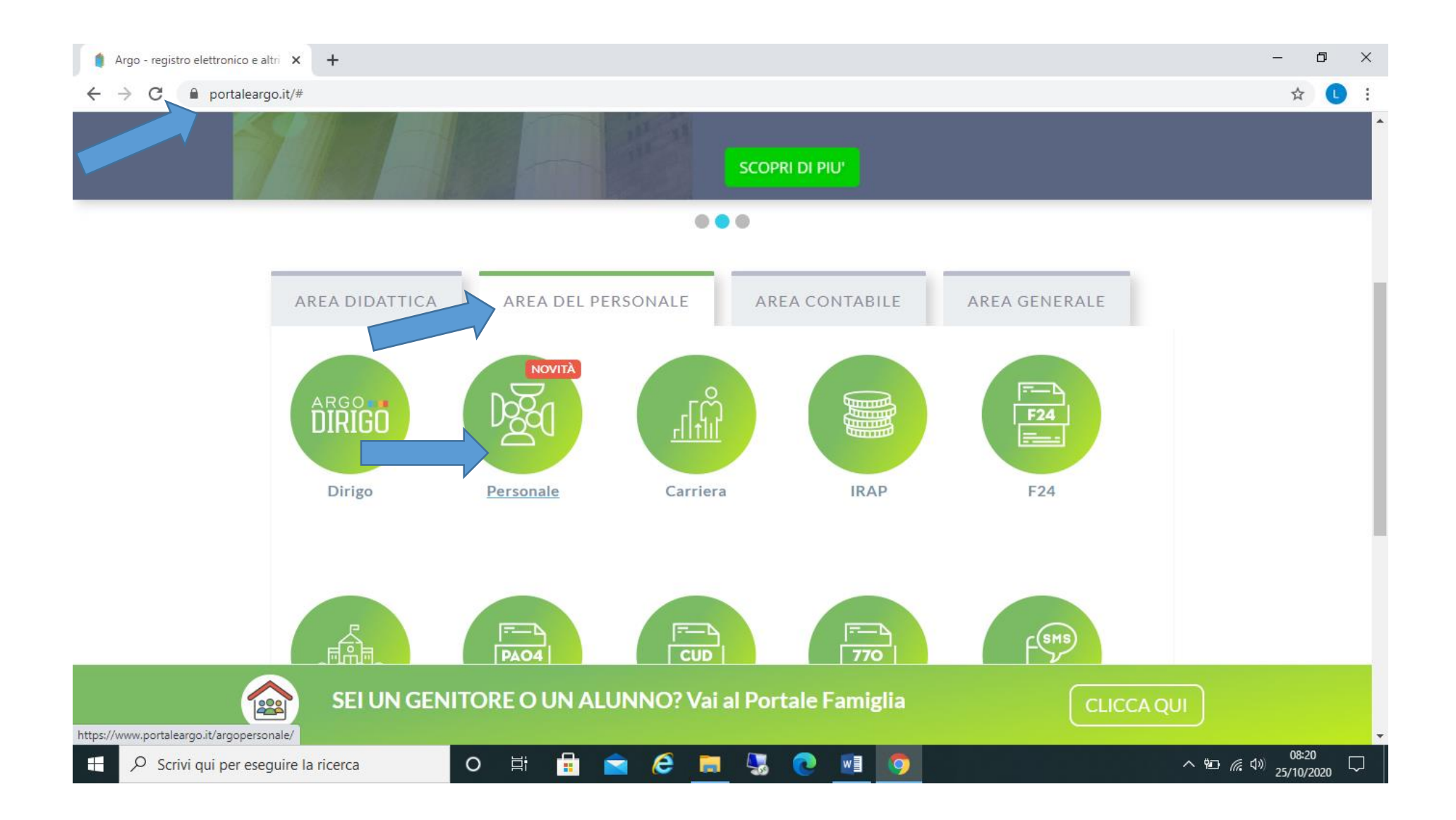

## PASSO 5

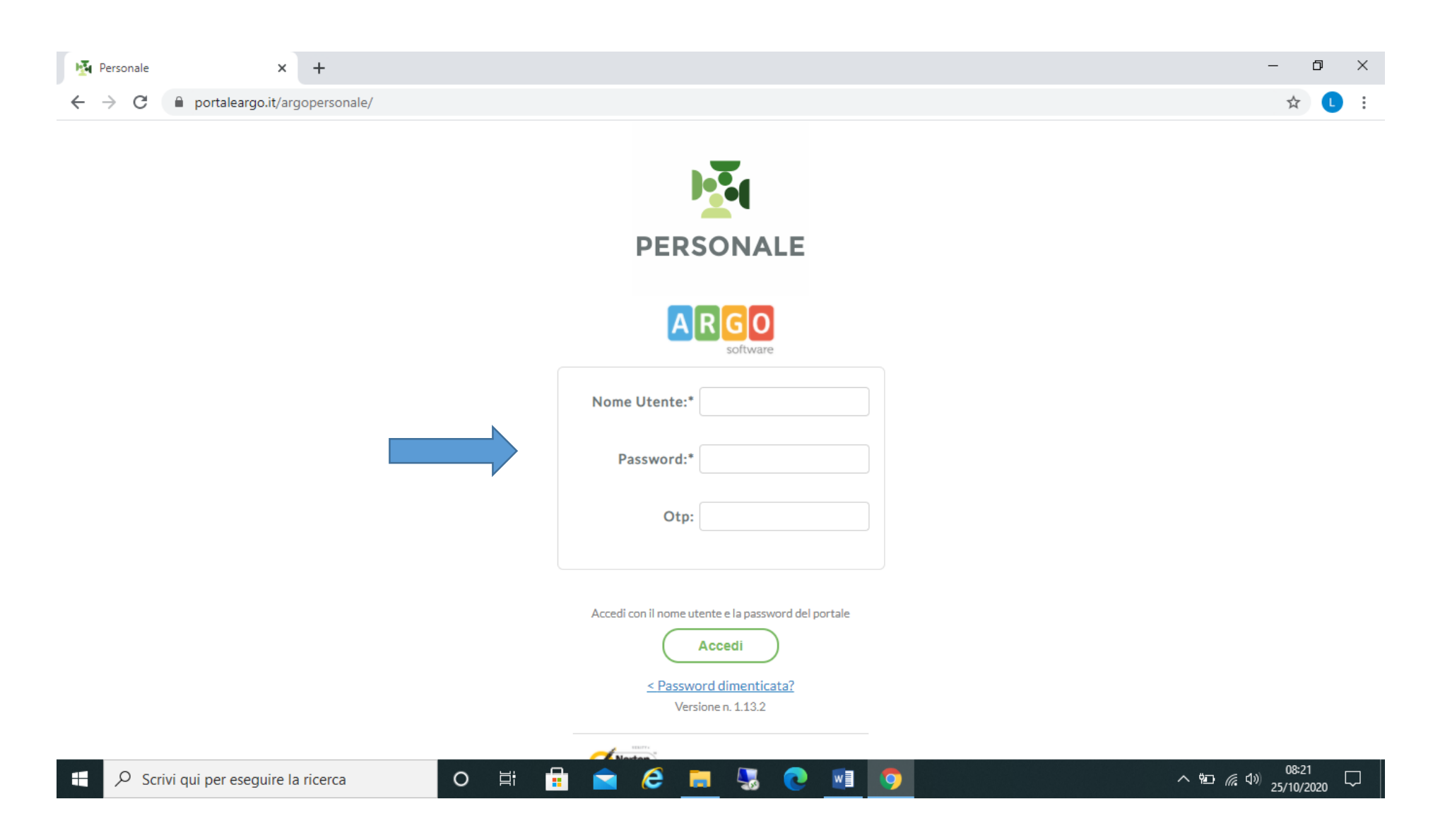

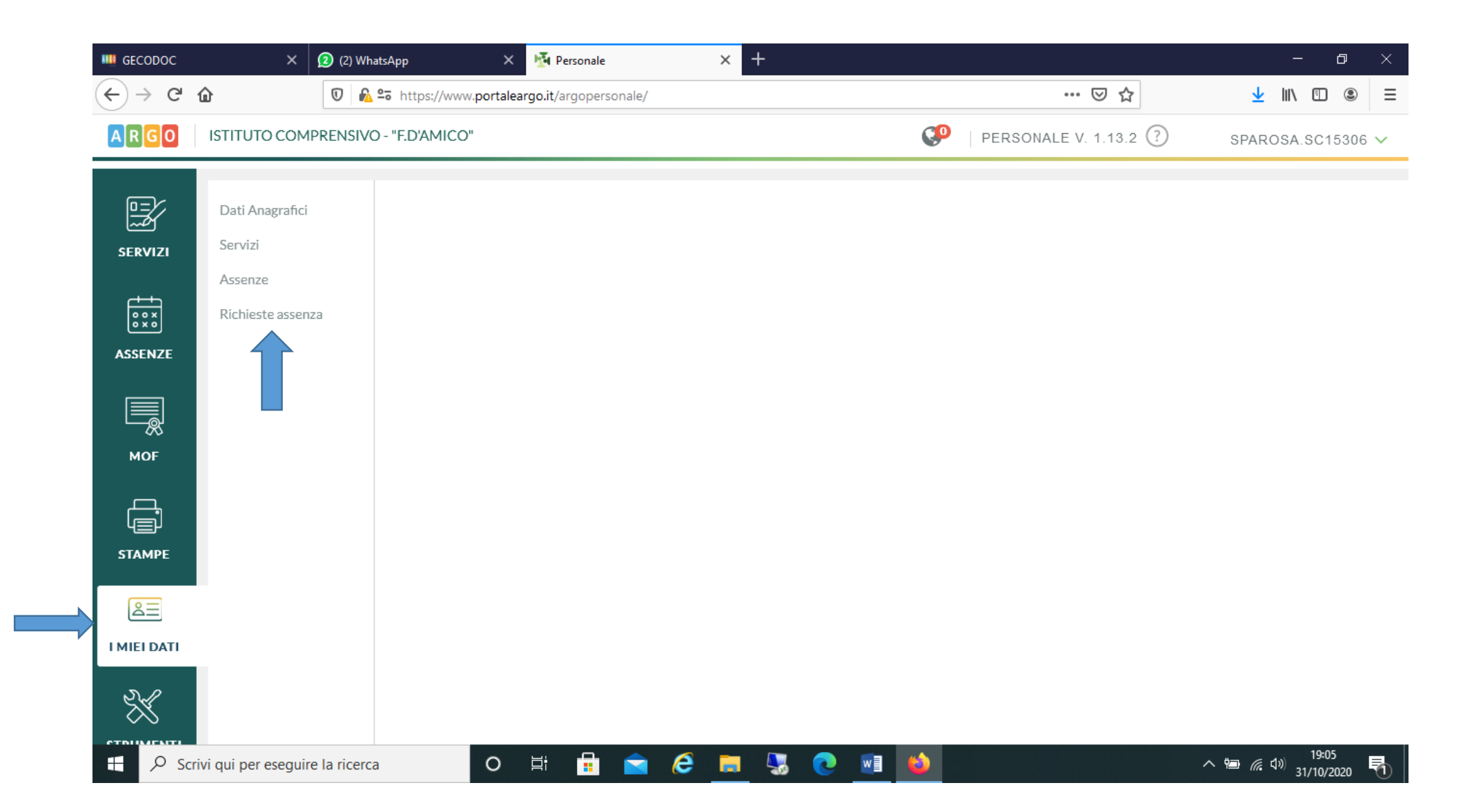

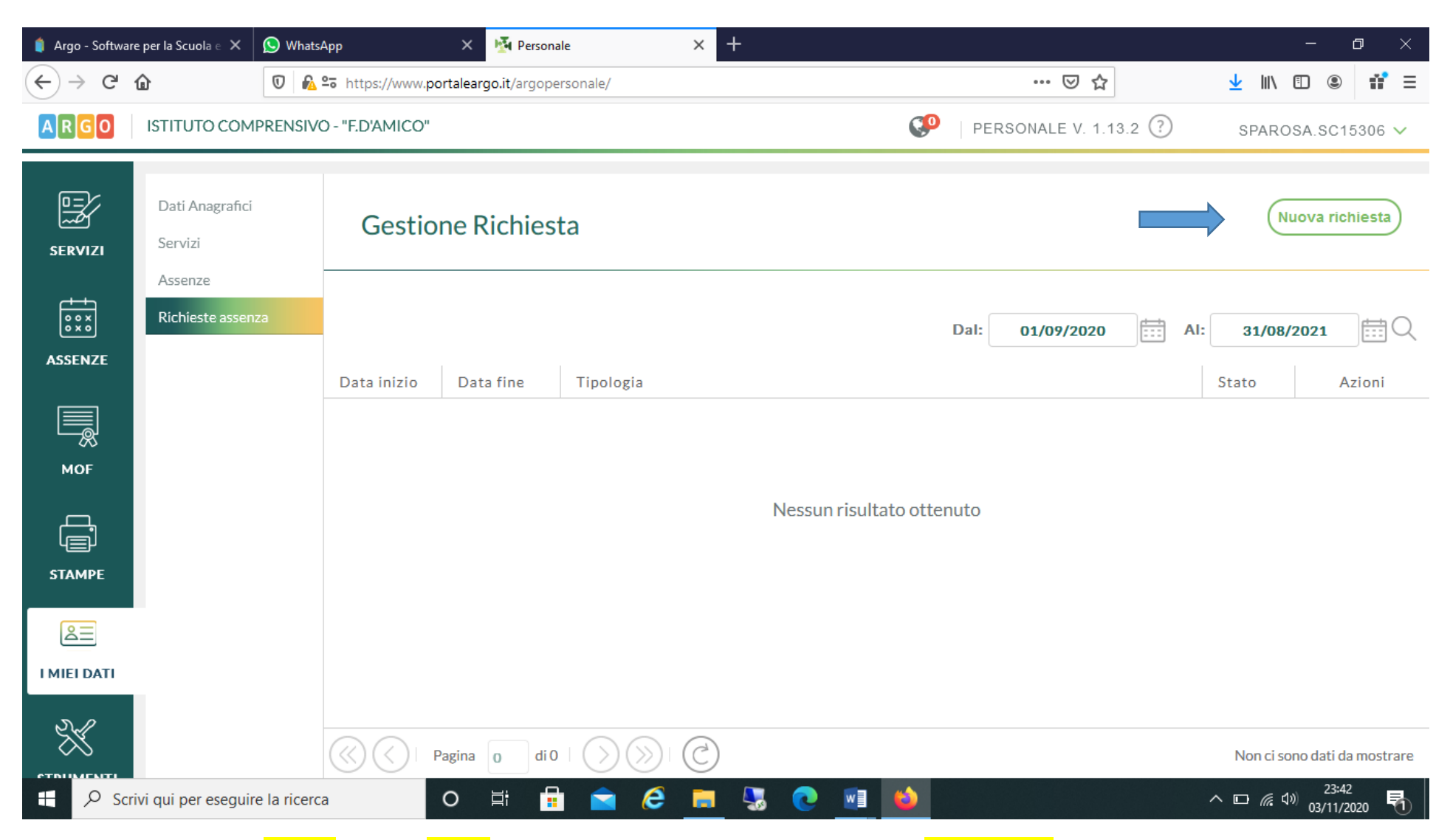

Inserita la richiesta si SALVA e poi si *INVIA* quindi la richiesta risulterà nello stato *INOLTRATA* in seguito controllare che la richiesta sia nello stato AUTORIZZATA.